To view in more detail, click on any map and a pdf will open. You can zoom into the pdf to read the street names, either on a computer or on your phone.

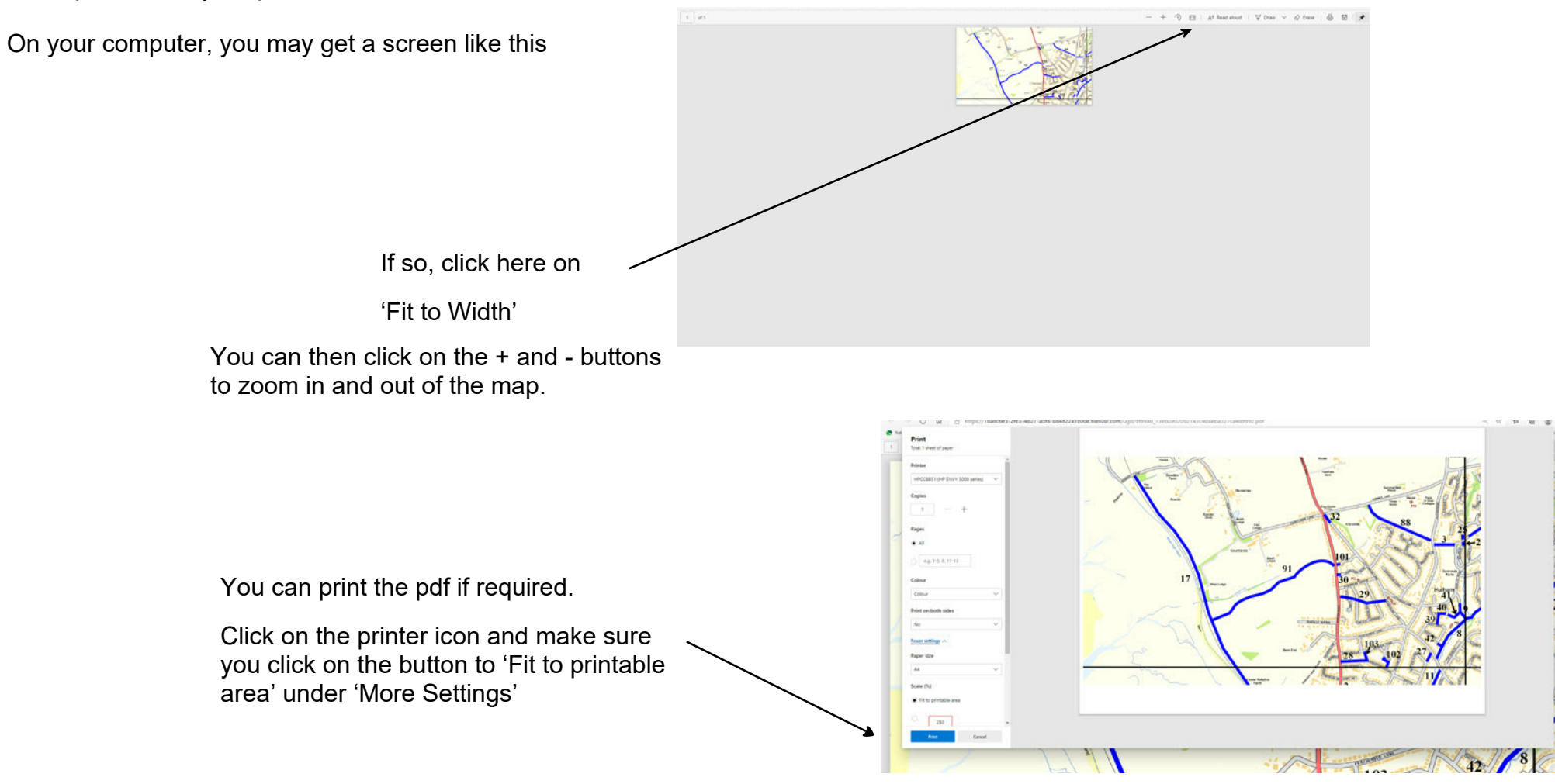